# **STEP 1 원하는 옵션과 수량을 선택후 장바구니에 추가합니다.**

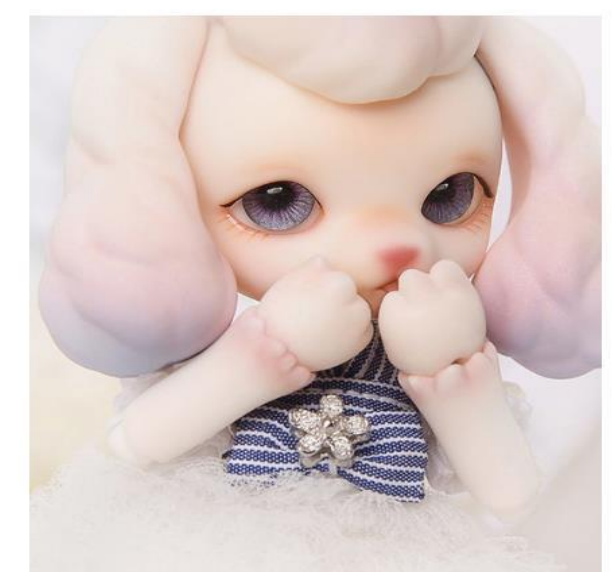

**수량 선택후 장바구니에 추가▶**

HOME / SHOP / DOLLS / PETIT GEM (13CM)

Julie - A Morning Walk

#### \$166.43

ORDER PERIOD : Jul. 11 ~ Jul. 25, 2017. 11am KST

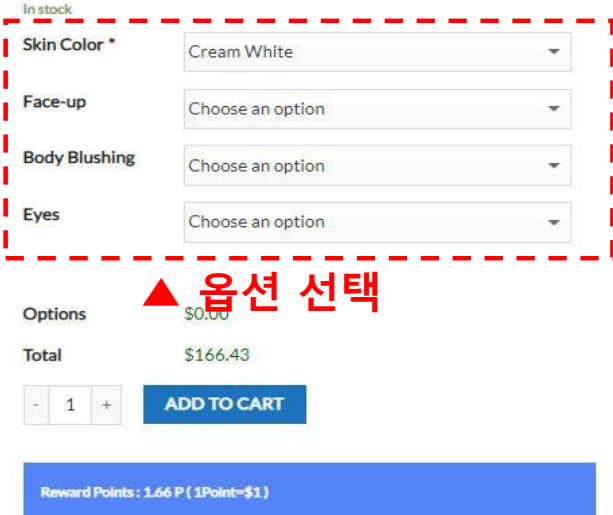

# $S$  TEP 2  $\big|$  장바구니 아이콘을 클릭하여 결제를 진행합니다.

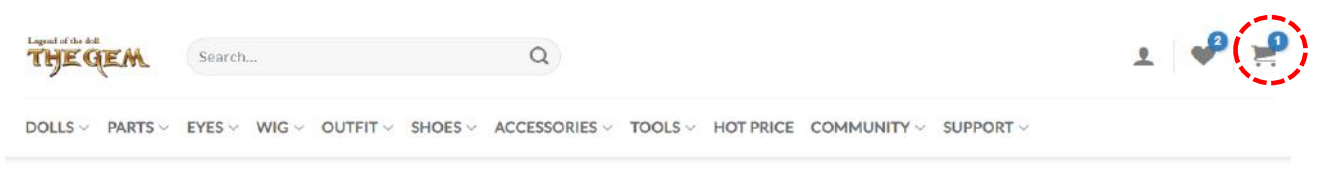

V "Julie - A Morning Walk" has been added to your cart.

# $S$ TEP 3  $\Big|$  주문내역 확인후 배송방법을 선택합니다. **(일반적으로 EMS선택)**

#### **SHOPPING CART** > CHECKOUT DETAILS > ORDER COMPLETE

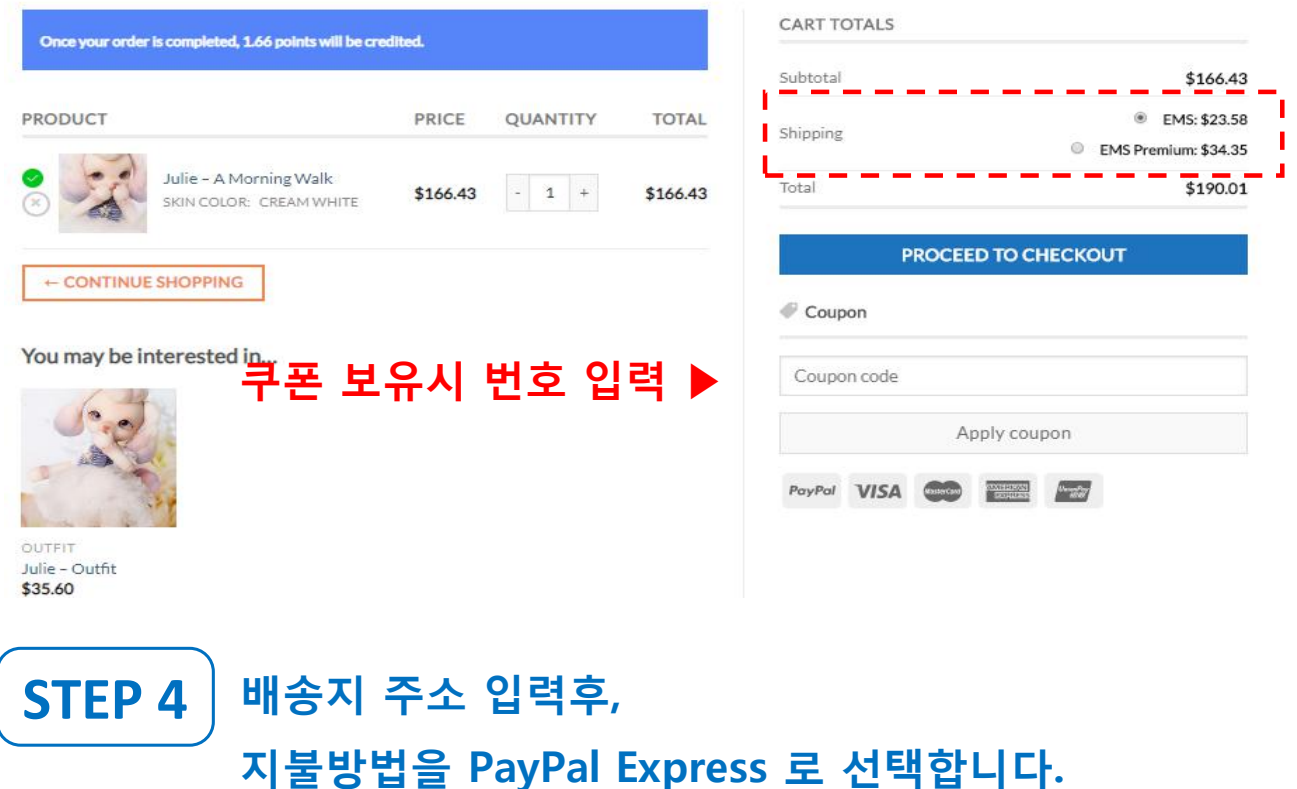

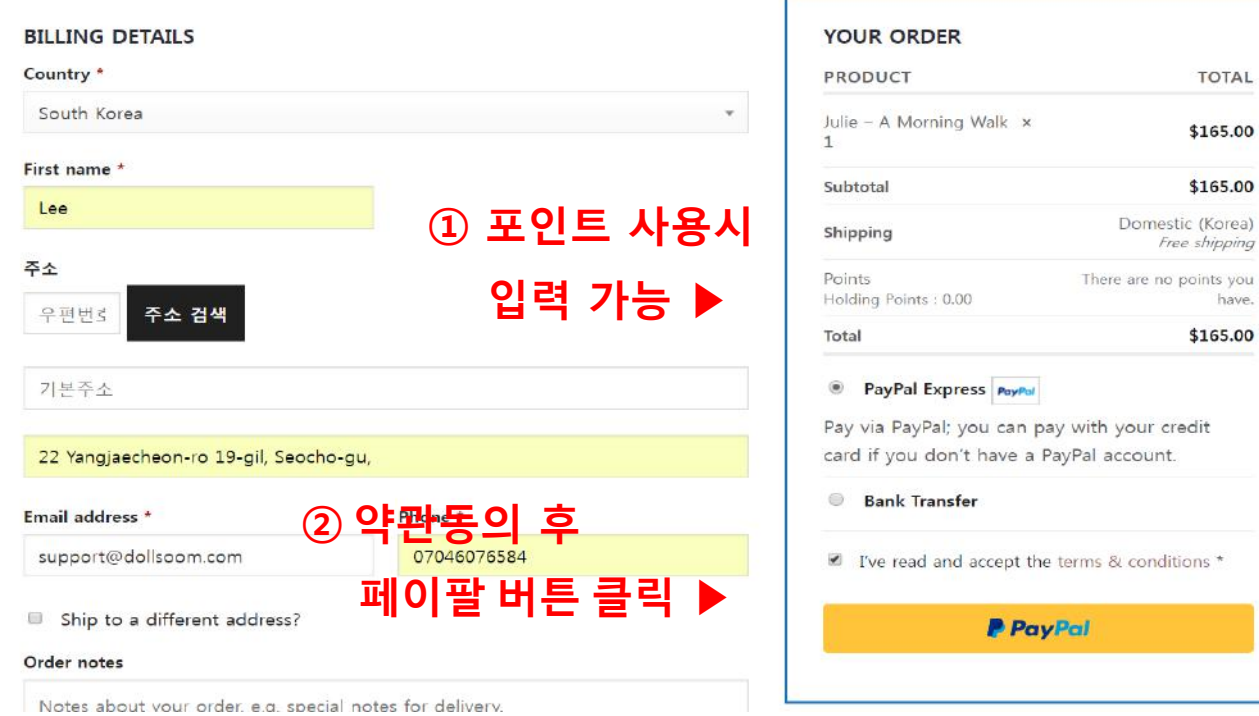

## **페이팔 계정 입력 후 다음(Next) 버튼 클릭 STEP 5**

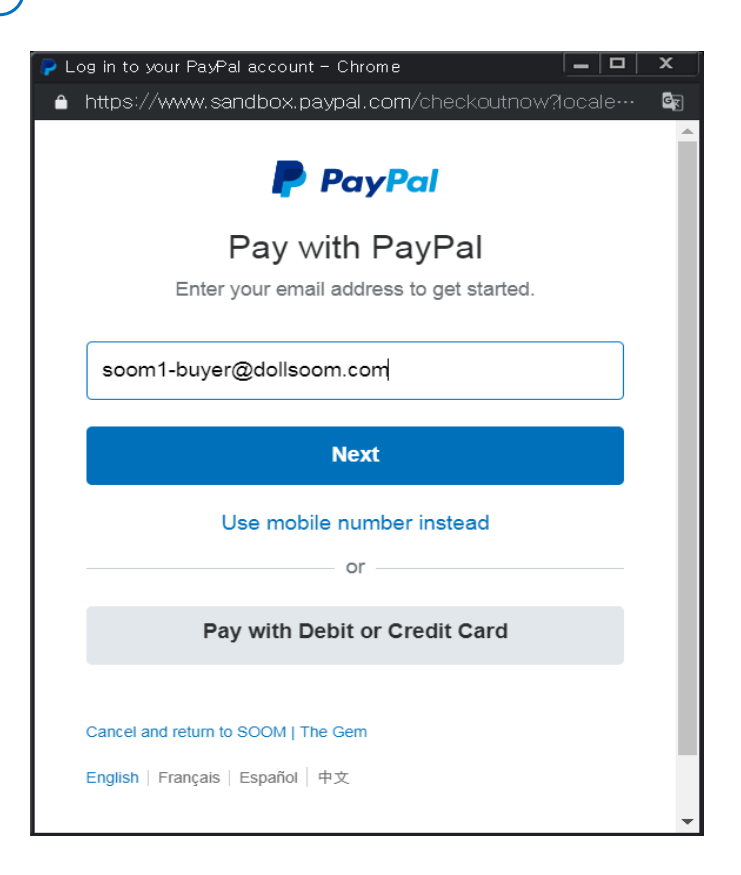

## **패스워드 입력 후 로그인(Log in) STEP 6**

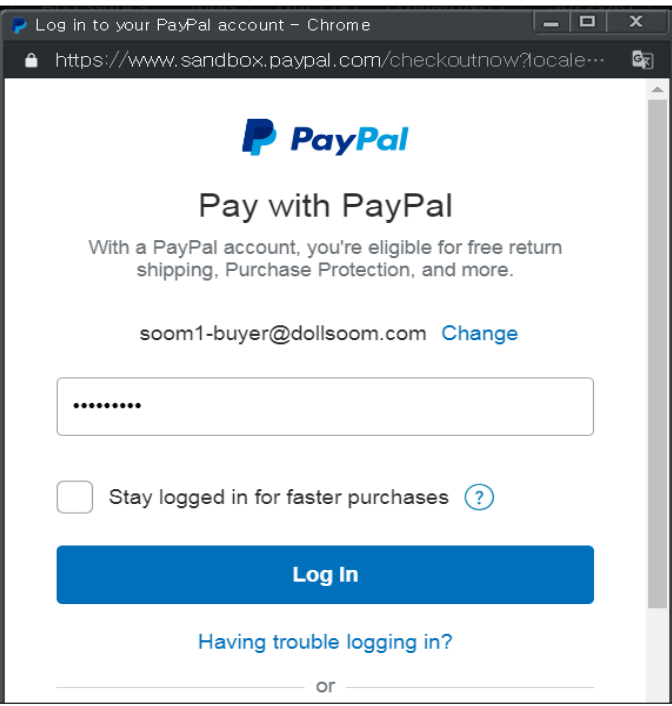

### STEP 7 결제방법 선택후 바로결제(Pay Now) 버튼 클릭 PayPal Checkout - Review your payment - Chrome  $\boxed{\Box}$  $\overline{\mathbf{x}}$ △ https://www.sandbox.paypal.com/webapps/hermes?flow= … **P** PayPal ₩ \$165.00 USD  $\sim$ Hi, test! Pay with Manage > CREDIT UNION 1 x-9467 Make this bank account my preferred way to pay Visa x-8261 (backup)

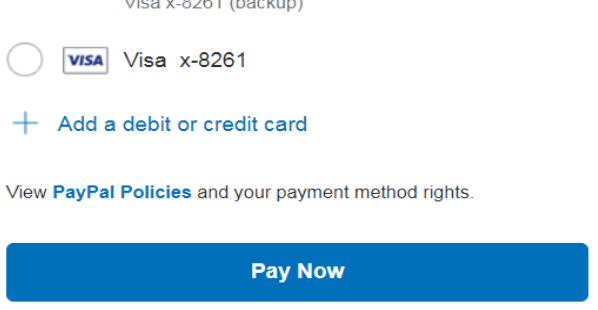

## STEP 8 | 결제 완료 내역 확인

Shopping Cart > Checkout details > Order Complete

### **Order details**

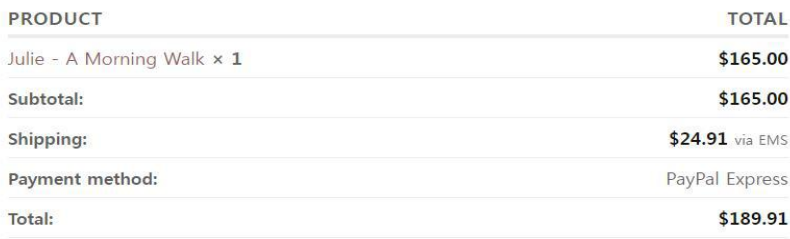

**View Invoice** 

### **Billing address** Shipping address

SOOM CS Soom Korea hometown 22 suite Tempe, AZ 85281 United States (US) SOOM CS

Soom Korea hometown 22 suite Tempe, AZ 85281 United States (US)

#### Thank you. Your order has been received.

- · Order number: 190220TG0002USM
- · Date: 2019/02/20
- · Email: cs@soomkorea.com
- · Total: \$189.91
- · Payment method: PayPal Express